**Google Map Downloader Активированная полная версия Keygen For (LifeTime) Скачать бесплатно (Updated 2022)**

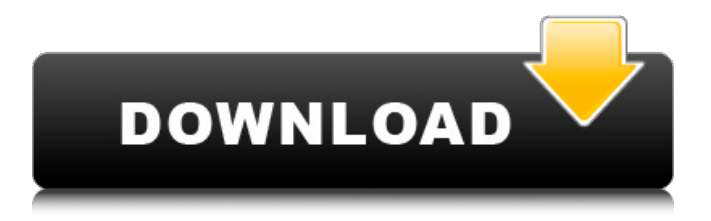

Google Map Downloader — это легкое приложение, которое позволяет легко загружать спутниковые, дорожные и гибридные карты из Google Maps. Чистая линейка функций: Программа выглядит интуитивно понятно, так что вы можете без труда расшифровать настройки программы. Все параметры конфигурации отображаются в главном окне, поэтому они в основном находятся у вас под рукой. Вы можете сохранить текущий проект с его настройками конфигурации в файл на вашем компьютере, чтобы вы могли легко импортировать данные для будущих корректировок. Инструмент показывает миниатюры загруженных изображений прямо в главном окне. Вы можете настроить количество потоков, указать размер комбинированного изображения, а также изменить качество фотографии. Процесс загрузки можно легко запустить или остановить, а также вы можете следить за общим ходом выполнения задачи с помощью встроенной панели. Встроенный инструмент преобразования: Google Map Downloader поставляется с утилитой преобразования, созданной специально для того, чтобы помочь вам преобразовать градусы, минуты и секунды в градусы или наоборот, а также скопировать результаты в буфер обмена. Нижняя линия: Учитывая все обстоятельства, вы можете использовать Google Map Downloader, если хотите быстро загрузить небольшие плитки с Google Maps и объединить их в одно изображение, не теряя времени на настройку сложных параметров конфигурации. Единственная проблема заключается в том, что приложение какое-то время не обновлялось, что может вызвать проблемы совместимости с более новыми операционными системами. Мы протестировали его на Windows 8.1 Pro и столкнулись с несколькими зависаниями. Мы протестировали его на Windows 8.1 Pro и столкнулись с несколькими зависаниями. Бесплатная загрузка Google Map Downloader - бесплатно загрузите карту Google, чтобы просматривать детали карты на уровне карты. Загрузчик карт Google предназначен для загрузки карты Google и получения подробной информации о любом месте.Карты Google — это крупнейший в мире поставщик карт, который собирает данные GPS для своих пользователей, а затем помещает данные в формат карт Google. Загрузчик карт Google — это простое в использовании приложение, которое позволяет легко загружать детали карты из карт Google. Используя Google Map Downloader, вы можете просматривать детали карты на уровне карты. Загрузчик карт Google также является служебным приложением, которое дает вам очень простые в использовании функции. Вы можете легко просматривать детали любого места на карте и получать такие сведения, как широта, долгота и название места. Карта Google может быть загружена этим приложением. Пользовательский интерфейс очень удобен. Вы даже можете получить подробную информацию с помощью этого приложения в течение длительного времени. Загрузите карту с помощью загрузчика карт Google. Вы можете получить подробную информацию о карте Google одним нажатием кнопки. Загрузчик карт Google — отличное приложение. Google Map

## **Google Map Downloader**

Google Map Downloader — это приложение для Windows, предназначенное для загрузки спутниковых, дорожных и гибридных карт, а также объединения небольших плиток (256x256) для создания большого изображения. Чистая линейка функций Графический интерфейс выглядит интуитивно понятным, поэтому вы можете без труда расшифровать настройки программы. Все параметры конфигурации отображаются в главном окне, поэтому они в основном находятся у вас под рукой. Вы можете сохранить текущий проект с его настройками конфигурации в файл на вашем компьютере, чтобы вы могли легко импортировать данные для будущих корректировок. Инструмент показывает миниатюры загруженных изображений прямо в главном окне. Настройки загрузки карты Google Map Downloader дает вам возможность выбрать каталог для сохранения загруженных файлов и папку, в которую экспортируются объединенные изображения. Более того, вы можете предоставить информацию о точных координатах (верхняя левая и нижняя правая широта и долгота), уровне масштабирования и типе карты. Вы можете настроить количество потоков, указать размер комбинированного изображения, а также изменить качество фотографии. Процесс загрузки можно легко запустить или остановить, а также вы можете следить за общим ходом выполнения задачи с помощью встроенной панели. Встроенный инструмент преобразования Google Map Downloader поставляется с утилитой преобразования, созданной специально для того, чтобы помочь вам преобразовать градусы, минуты и секунды в градусы или наоборот, а также скопировать результаты в буфер обмена. Нижняя линия Учитывая все обстоятельства, вы можете использовать Google Map Downloader, если хотите быстро загрузить небольшие плитки с Google Maps и объединить их в одно изображение, не теряя времени на настройку сложных параметров конфигурации. Единственная проблема заключается в том, что приложение какое-то время не обновлялось, что может вызвать проблемы совместимости с более новыми операционными системами. Мы протестировали его на Windows 8.1 Pro и столкнулись с несколькими зависаниями. Google Map Downloader - Одно из самых полезных приложений, которое позволяет сохранять спутниковые карты в подходящем формате и загружать их на ПК для дальнейшей обработки. Вы можете сохранить результаты на свой диск. Google Map Downloader - Одно из самых полезных приложений, которое позволяет сохранять спутниковые карты в подходящем формате и загружать их на ПК для дальнейшей обработки. Вы можете сохранить результаты на свой диск. Google Maps Downloader — это легкое приложение для Windows, цель которого — помочь вам загрузить спутниковые, дорожные и гибридные карты, а также объединить маленькие фрагменты (256x256) для создания большого изображения. Чистая линейка функций fb6ded4ff2

<https://www.techclipse.com/dwgviewx-кряк-activation-скачать-latest-2022/>

[https://fitadina.com/wp-content/uploads/2022/06/Convert\\_Multiple\\_WMA\\_Files\\_To\\_MP3\\_or\\_Wav\\_Files\\_Software.pdf](https://fitadina.com/wp-content/uploads/2022/06/Convert_Multiple_WMA_Files_To_MP3_or_Wav_Files_Software.pdf) <https://persbitmiscbugot.wixsite.com/jibtatego/post/fuzzy-clock-активация-product-key-скачать-x64-updated-2022> <https://storage.googleapis.com/shamanic-bucket/e81bb595-jayldrag.pdf> [https://www.b-webdesign.org/dir-](https://www.b-webdesign.org/dir-wowonder/upload/files/2022/06/7nBZtEu7NPhC1MWN5p9N_15_2eca5b7ea5482007264ca8f706795d07_file.pdf)

[wowonder/upload/files/2022/06/7nBZtEu7NPhC1MWN5p9N\\_15\\_2eca5b7ea5482007264ca8f706795d07\\_file.pdf](https://www.b-webdesign.org/dir-wowonder/upload/files/2022/06/7nBZtEu7NPhC1MWN5p9N_15_2eca5b7ea5482007264ca8f706795d07_file.pdf)

<http://kwan-amulet.com/archives/1892010> [https://lerochlab.fr/wp-content/uploads/2022/06/Detours\\_Express.pdf](https://lerochlab.fr/wp-content/uploads/2022/06/Detours_Express.pdf) <https://wakelet.com/wake/gBhNr6JVsAXKE94LRhlaB> <http://bonnethotelsurabaya.com/?p=21822> <https://silkfromvietnam.com/multidoge-активированная-полная-версия-скач/> [https://flagonsworkshop.net/upload/files/2022/06/Rjx3BAzSpUoCagaFq3PI\\_15\\_2eca5b7ea5482007264ca8f706795d07\\_file.pdf](https://flagonsworkshop.net/upload/files/2022/06/Rjx3BAzSpUoCagaFq3PI_15_2eca5b7ea5482007264ca8f706795d07_file.pdf) [https://predictionboard.com/upload/files/2022/06/tfr2rihEgYeISoPsHyKe\\_15\\_aa0ea1fc26fe7ee76709987fd67da8fe\\_file.pdf](https://predictionboard.com/upload/files/2022/06/tfr2rihEgYeISoPsHyKe_15_aa0ea1fc26fe7ee76709987fd67da8fe_file.pdf) [https://blogup.in/upload/files/2022/06/vpbDPWpWIuXnhzGlATwA\\_15\\_aa0ea1fc26fe7ee76709987fd67da8fe\\_file.pdf](https://blogup.in/upload/files/2022/06/vpbDPWpWIuXnhzGlATwA_15_aa0ea1fc26fe7ee76709987fd67da8fe_file.pdf) <https://techfaqs.org/games/raise-my-rights-активация-скачать-бесплатно-april-2022/> <https://bodomoove.fun/?u=k8pp605> [https://ksvgraphicstt.com/wp-content/uploads/2022/06/PCEjin\\_\\_\\_\\_Activation\\_Key\\_.pdf](https://ksvgraphicstt.com/wp-content/uploads/2022/06/PCEjin____Activation_Key_.pdf) <https://edupedo.com/wp-content/uploads/2022/06/ranfat.pdf> <http://vizitagr.com/?p=17531> <https://www.lr-fyzio.cz/wp-content/uploads/2022/06/vermaus.pdf>